Publication: Principles of Computation by Competitive Protein Dimerization Networks

Authors: Jacob Parres-Gold, Matthew Levine, Ben Emert, Andrew Stuart, Michael B. Elowitz

Primary contact for code & data: Jacob Parres-Gold, [jacobparresgold@gmail.com](mailto:jacobparresgold@gmail.com)

This dataset is intended to demonstrate how the data were generated and how to re-analyze the data if necessary. All analysis was originally performed on an Amazon Web Services (AWS) c5.4xlarge instance and has been further annotated for readability. We tried to carefully implement as few changes as possible; however, it is always possible that bugs may have been introduced, such as in file-handing commands. See the Methods section for details on the analysis.

## **Utilities**

The following Python script provides functions that are used by other notebooks in the dataset:

• dimer network utilities.py

### **Resources**

The following resources are available to simulate the input-output functions of arbitrary networks:

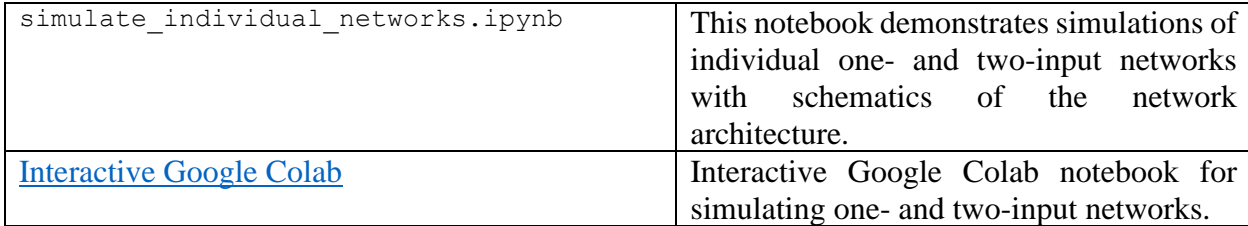

# **Notebooks to Replot Figures**

The following notebooks were used to plot the figures used in the paper. They were created to make re-plotting of the data as simple as possible. The data for these figures are drawn directly from the archived data folder. These notebooks also include many plots not included in the main or supplementary figures; such plots have not been aesthetically cleaned up.

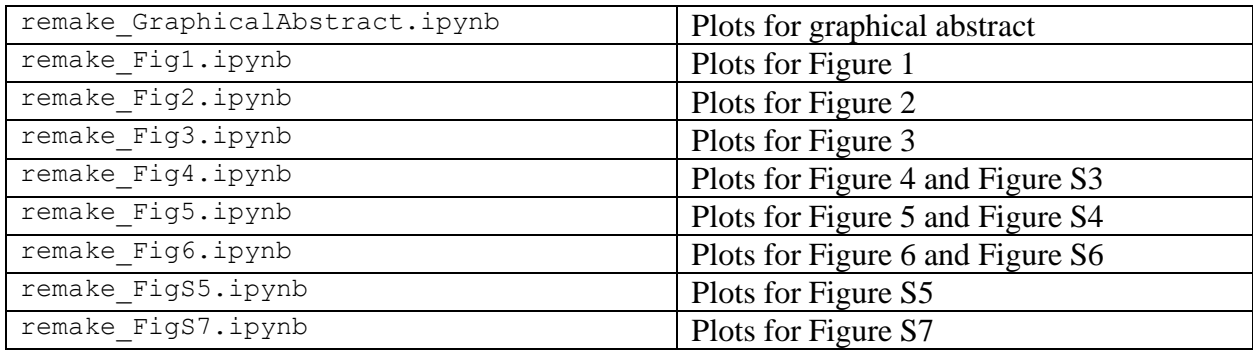

# **Notebooks to Demonstrate Analysis Methods**

The following notebooks were created from code that was used to perform the majority of the analysis for the paper. Many of these notebooks use the ray package for parallelization, which is not available for Windows. Thus, if you would like to re-run these notebooks, make sure to disable the commands involving ray. It may also be necessary to change code relevant to loading and saving files.

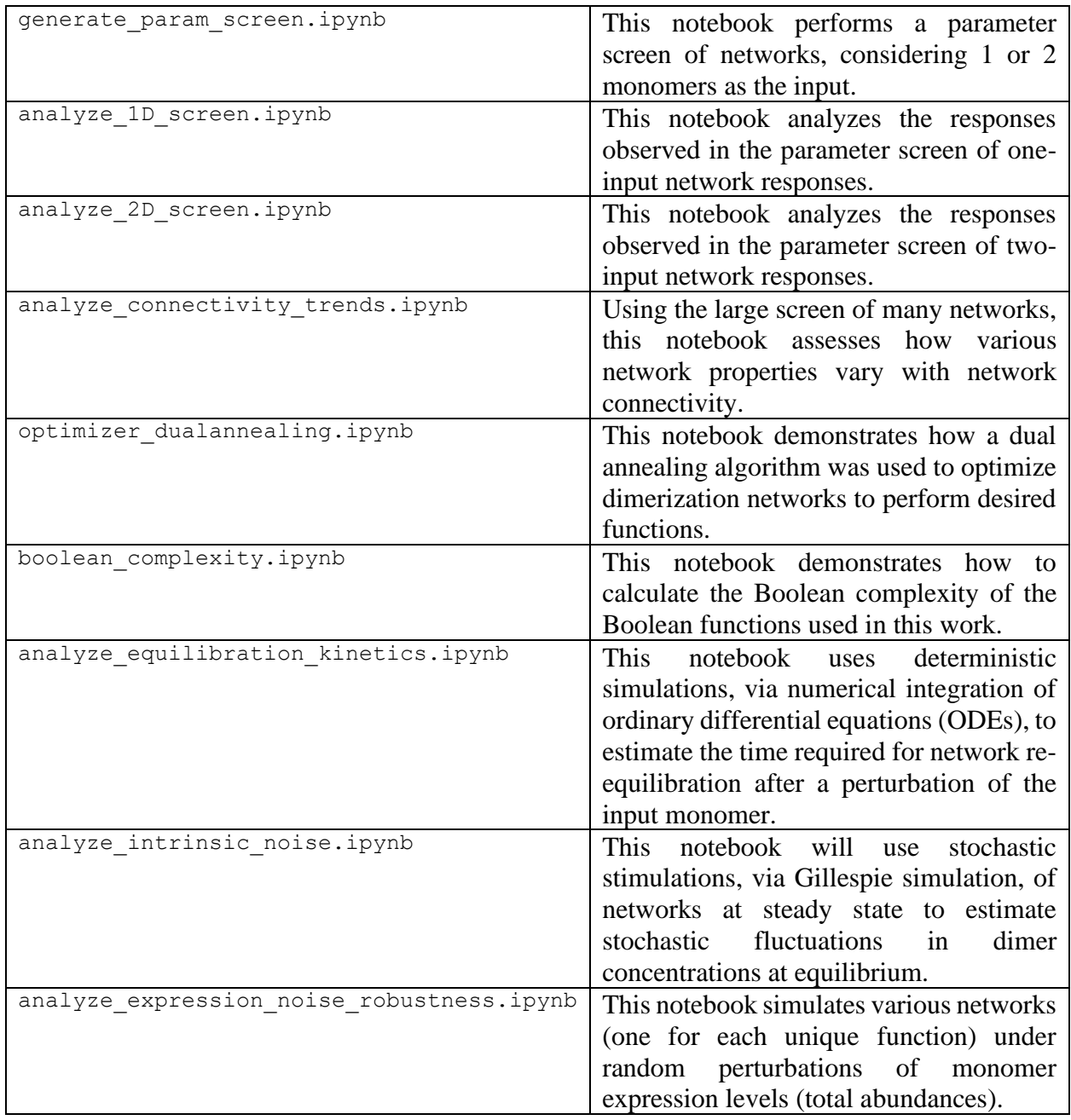

### **Data: General**

The full dataset is quite large  $(\sim 332 \text{ Gb})$  and has been combined into a .tar file, which can be opened using the following instructions. Search online in case any syntax has changed since the release of this dataset.

- In MacOS, you may be able to open the tar file in Finder.
- Otherwise, you can use the following command in Command Prompt (Windows) or Terminal (Mac) after navigating to the proper folder (directory).
	- o tar -xvf parresgold\_2023\_dimer\_networks\_data.tar

We have also created a more user-friendly subset of the data in a zip file called parresgold 2023 dimer networks plotting data.zip. This file contains only the data necessary to re-plot the figures and is significantly smaller in size.

### **Data from Parameter Screens**

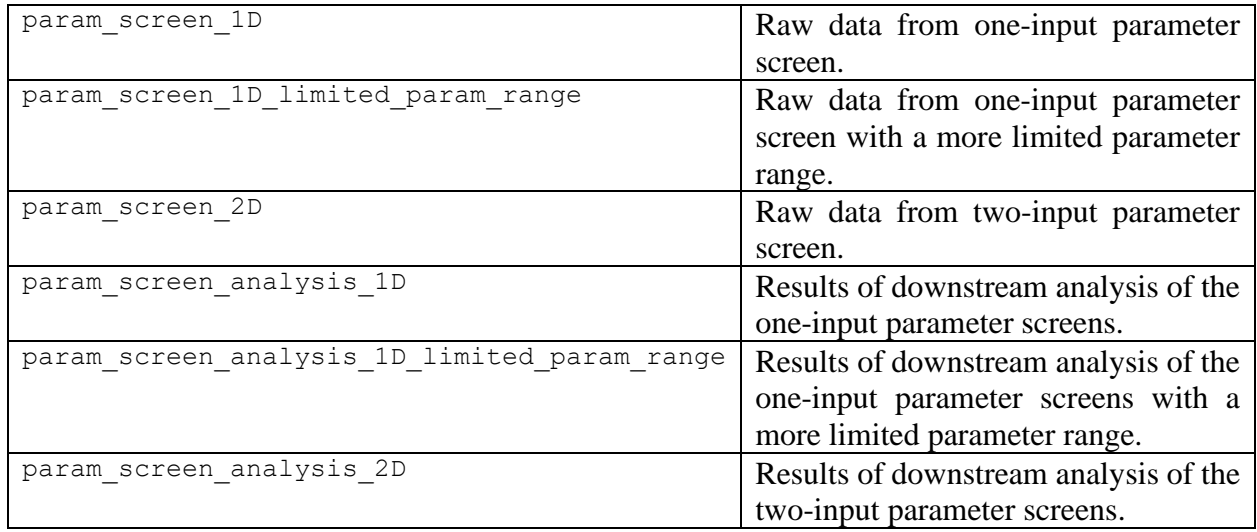

### **Data from Annealing Optimizations for Multi-Input Logic Gates**

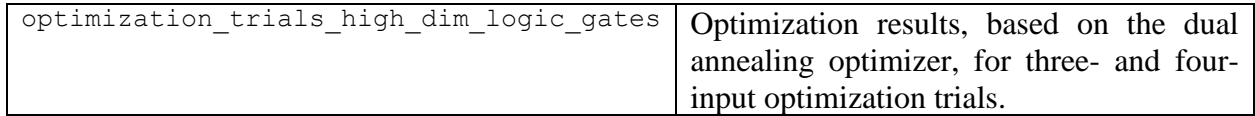

### **Data on Transcription Factor Co-Expression**

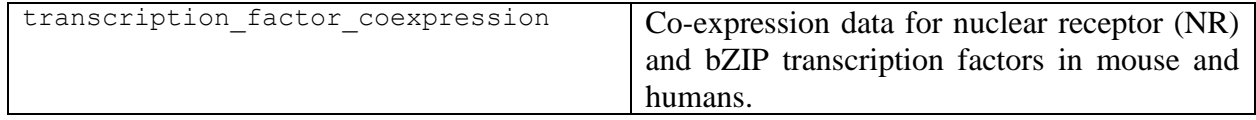

### **Code and Data for Versatility Analysis**

The code for the versatility analysis, in which genetic algorithm optimization was used to optimize accessory expression levels of networks to perform desired functions, was primarily written by Matthew Levine. This code was not condensed like the above notebooks were; instead, they have been directly included as-is. They can be found in the folders listed below, as well as on [GitHub.](https://github.com/mattlevine22/randomK_experiment) Information about each file can be found on the GitHub. This code, rather than being run in a notebook, was run as a series of batch scripts. We understand that this code is not as easily parsed as the rest; if you have questions, please reach out to the authors.

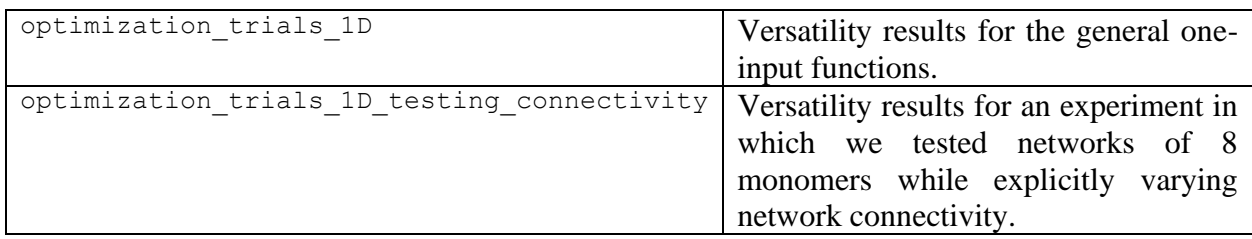